My Cart

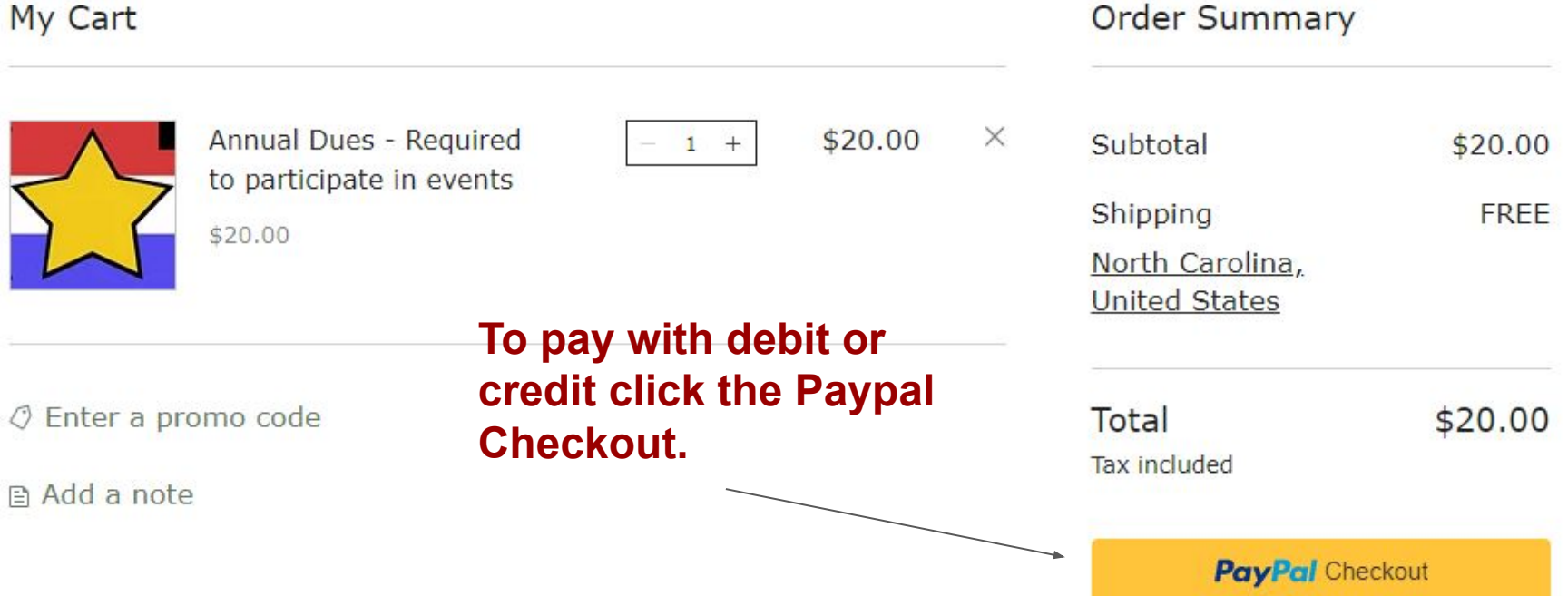

More Payment Options  $\sim$ 

paypal.com/checkoutnow?sessionID=uid\_5442dc8a17\_mda6mtq6mdu...

## Pay with PayPal

With a PayPal account, you're eligible for free return shipping, Purchase Protection, and more.

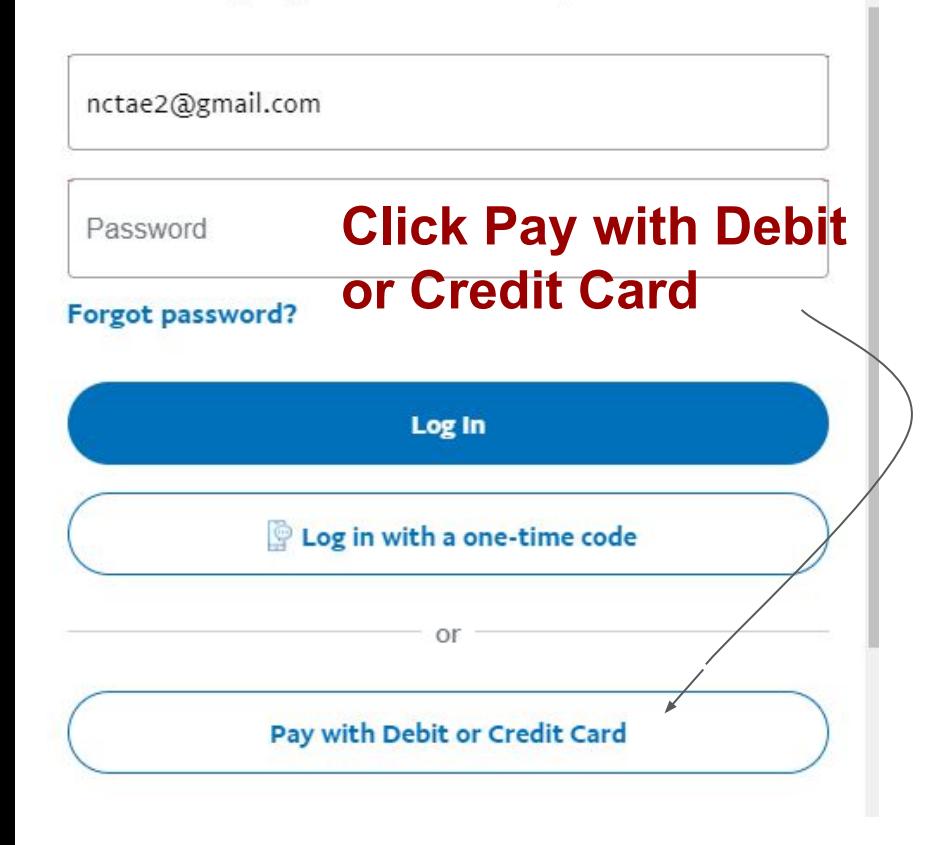

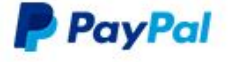

Ant cto hida

 $\equiv$  \$20.00 USD  $\vee$ 

## PayPal Guest Checkout

We don't share your financial details with the merchant.

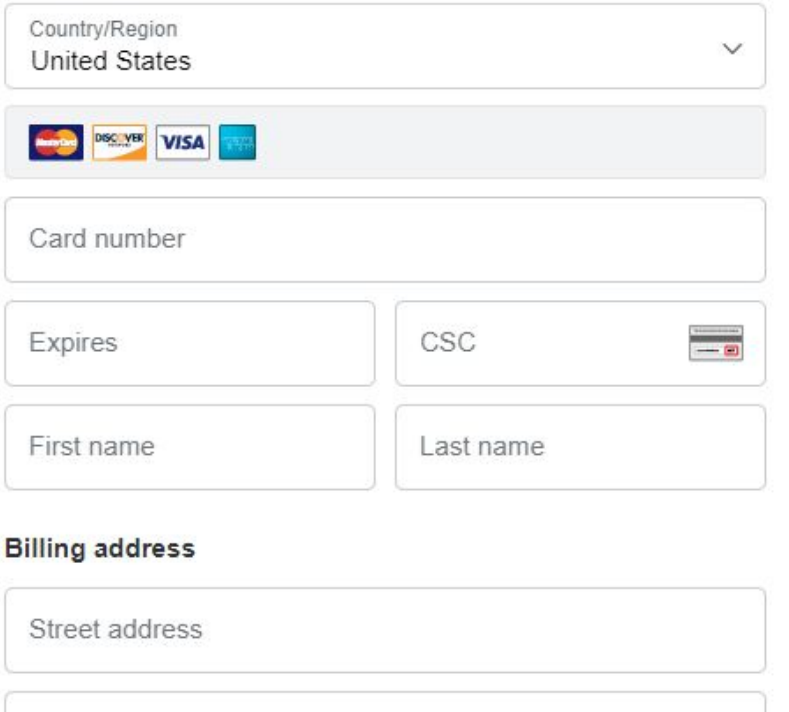